#### **Java**

#### *Generics & Collections*

- Many algorithms are logically the same no matter what type of data they are being applied to (Stack of Integer, String or Thread)
- Generics (introduced by JDK 5) allows to create classes, interfaces, and methods that will work in a type-safe manner with various kinds of data
- Generics allows to define an algorithm once, independently of any specific type of data
	- The expressive power generics added to the language fundamentally changed the way that Java code is written

- The term generics means **parameterized types**
- It enables to create classes, interfaces, and methods in which the type of data upon which they operate is specified as a parameter
- Using generics, it is possible to create a single class, for example, that automatically works with different types of data

- Java has always given you the ability to create generalized classes, interfaces, and methods by operating through references of type **Object**
- In pre-generics code, generalized classes, interfaces, and methods used **Object** references to operate on various types of objects
- **The problem is that they could not do so with type safety**

- **Generics added the type safety that was lacking**
- They also streamlined the process
	- it is no longer necessary to explicitly employ casts to translate between Object and the type of data that is actually being operated upon
- With generics, all casts are automatic and implicit

#### Generic Class

#### **public class MyGenerics<T>**

• Here, T is the name of a type parameter. This name is used as a placeholder for the actual type that will be passed to MyGenerics when an object is created

#### **MyGenerics<Integer> myGenerics = new MyGenerics<>()**

- MyGenerics uses a type parameter, MyGenerics is a generic class
- Type parameters can be bounded
- *Example: MyGenerics(1-3).java*

#### Generics Only with Reference Types

- When declaring an instance of a generic type, the type argument passed to the type parameter must be a reference type
- You cannot use a primitive type, such as int or char
- The following declaration is illegal: **MyGenerics<int> intOb = new MyGenerics<int>();**  // Error, can't use primitive type

### Generic Method

- Methods inside a generic class can make use of a class' type parameter
- However, it is possible to declare a generic method that uses one or more type parameters of its own
- Furthermore, it is possible to create a generic method that is enclosed within a non-generic class
- It is possible for constructors to be generic, even if their class is not
- *Example: MyGenerics4.java*

#### Generic Interface

- In addition to generic classes and methods, you can also have generic interfaces
- Generic interfaces are specified like generic classes
- The generic interface offers two benefits
	- It can be implemented for different types of data
	- It allows to put constraints (that is, bounds) on the types of data for which the interface can be implemented
- *Example: MyGenerics5.java*

# Wildcard and Bounded Wildcard

- The wildcard argument is specified by the ?, and it represents an unknown type
	- MyClass<?> matches any MyClass object
- Wildcard arguments can be bounded in much the same way that a type parameter can be bounded
	- A bounded wildcard is important when you are creating a generic type that will operate on a class hierarchy
- *Example: MyGenerics(6-7).java*

#### *Collections*

# Collections

- The java.util package contains one of the Java's most powerful framework - **Collections**
- Collections is significantly affected by generics
- This framework defines several classes, such as lists and maps, that manage massive number of objects
- The collection classes have always been able to work with any type of object
- With generics the collection classes can now be used with complete type safety

# Collection Interface

- It is the foundation upon which the Collection framework is built (*interface Collection<E>*)
- It must be implemented by any class that defines a collection
- Some functions

*boolean add(E obj) boolean addAll(Collection c) void clear() boolean contains(Object obj) boolean isEmpty() int size() boolean remove(Object obj) boolean removeAll(Collection c)*

#### List Interface

- *interface List<E>*
- Some functions

*void add(int index, E obj) boolean addAll(int index, Collection c) E get(int index) int indexOf(Object obj) int lastIndexOf(Object obj) E remove(int index)*

#### Deque Interface

- *interface Deque<E>*
- Some functions

*void addFirst(E obj) void addLast(E obj) E getFirst() E getLast() E peekFirst() E peekLast() E pollFirst() E pollLast() E pop() void push(E obj)*

*E removeFirst() E removeLast()*

# ArrayList

- It extends the *AbstractList* class and implements the *List* Interface.
- It is a variable length array of object references that can dynamically increase or decrease in size (dynamic array)
- ArrayList is better for storing and accessing data
- ArrayList is non-synchronized
- *Example: ArrayListDemo(1‐3).java*

# LinkedList

- It extends the *AbstractSequentialList* class and implements the *List, Deque* and *Queue* Interface
- It provides a linked-list data structure
- LinkedList internally uses a doubly linked list to store the elements
- LinkedList is better for manipulating data
- LinkedList is non-synchronized
- *Example: LinkedListDemo.java*

#### Arrays

- The *Arrays* class provides various methods that are useful when working with arrays
- Some methods such as binarySearch, copyOf, copyOfRange, fill, sort are there
- *Example: ArraysDemo.java*

#### Vector

- It extends the *AbstractList* class and implements the *List* Interface
- It implements a dynamic array same as ArrayList
- Vector is synchronized
- ArrayList increments 50% of the current array size if the number of elements exceeds its capacity
- Vector increments 100% essentially doubling the current array size
- *Example: VectorDemo.java*

# HashTable

- It stores key-value pairs
- Neither keys nor values can be null
- When using HashTable, you specify an object that is used as a key and the value you want linked to that key
- The key is then hashed and the resulting hash code is used as the index at which the value is stored within the table
- *Example: HashTableDemo.java*

# HashMap

- It also stores key‐value pairs like *HashTable*
- Differences:

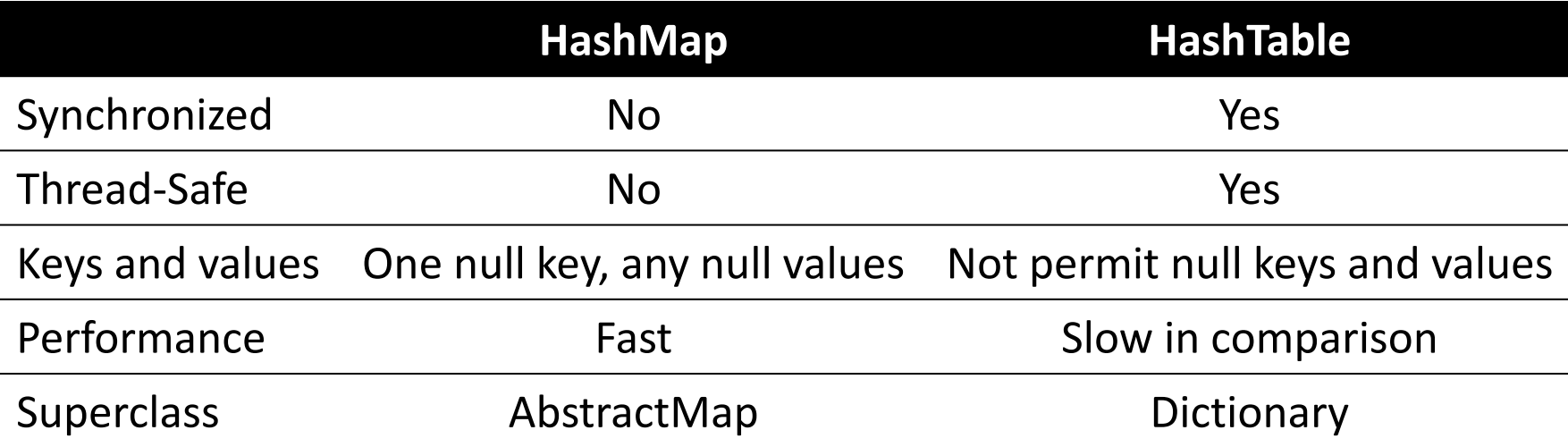

- Use *ConcurrentHashMap* for multi-threading
- *Example: HashMapDemo.java*

# Custom Comparator

- Required to sort a collection/array of custom objects
- Must implement the *Comparable* interface
- Must implement the following method *public int compareTo(Object o) { }*
- *Example: ComparatorDemo.java*